## **Overview of Bigtop 1.5.0 Support Matrix**

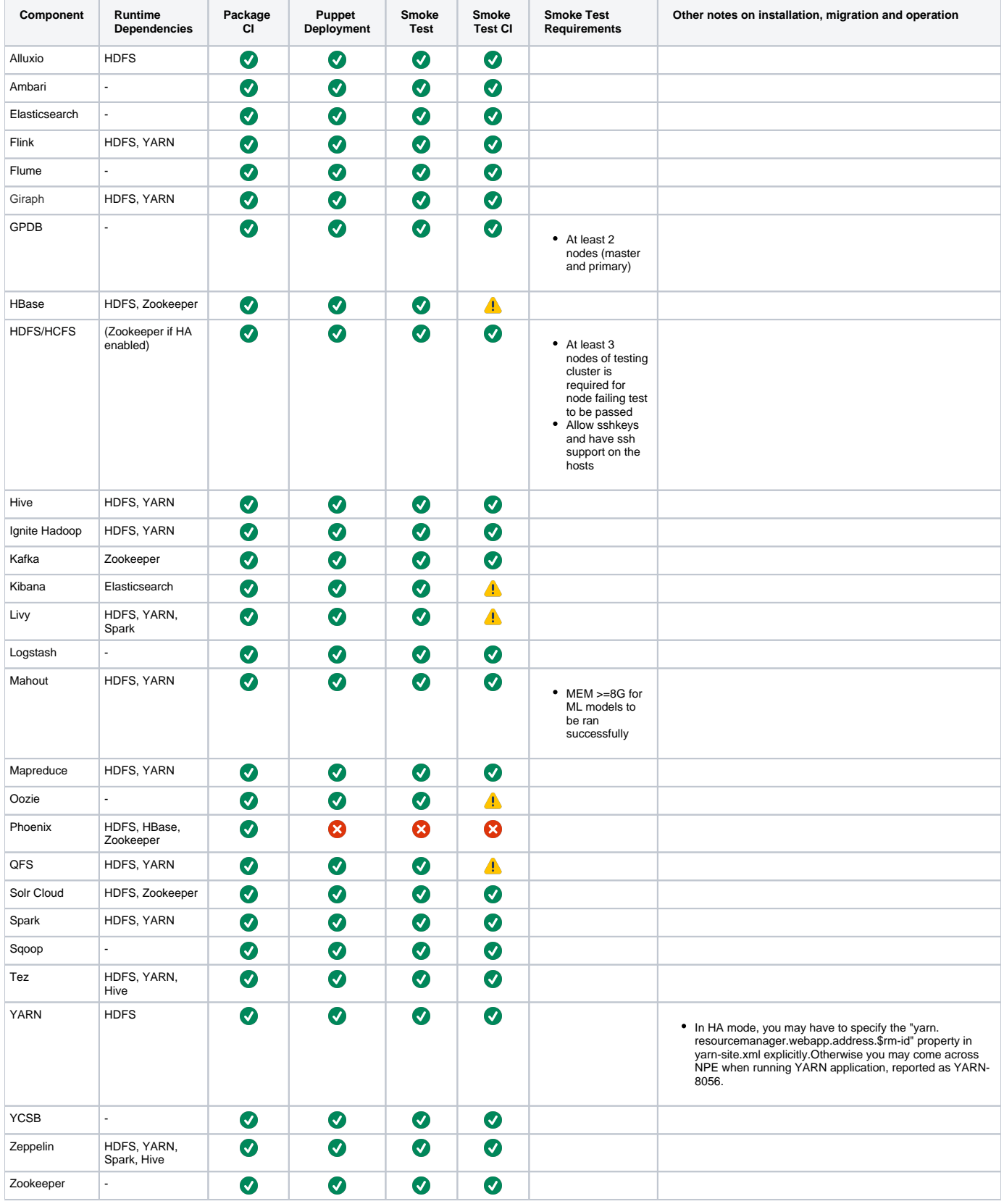

: partially succeeded (passed on some of the distros/platforms, but failed on others maybe due to environmental problem or resource limitation, etc.)

## Platform X Arch CI Coverage Report

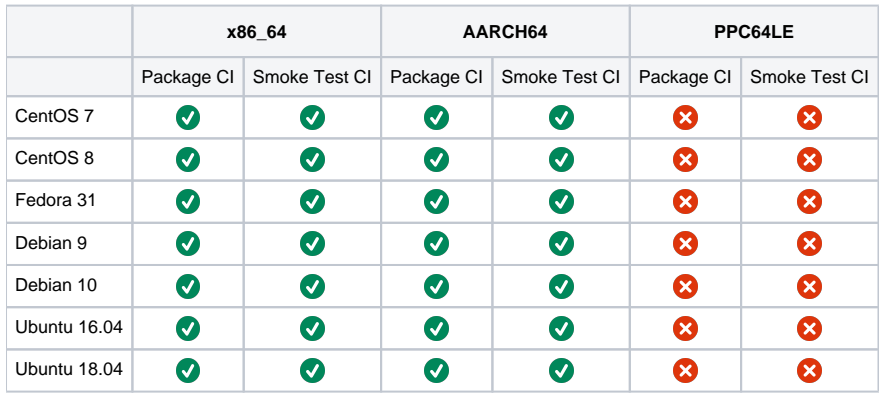

[Package CI Status](https://ci.bigtop.apache.org/job/Bigtop-1.5.0/)

[Smoke Test CI Status](https://ci.bigtop.apache.org/view/Test/job/Bigtop-1.5.0-smoke-tests/)